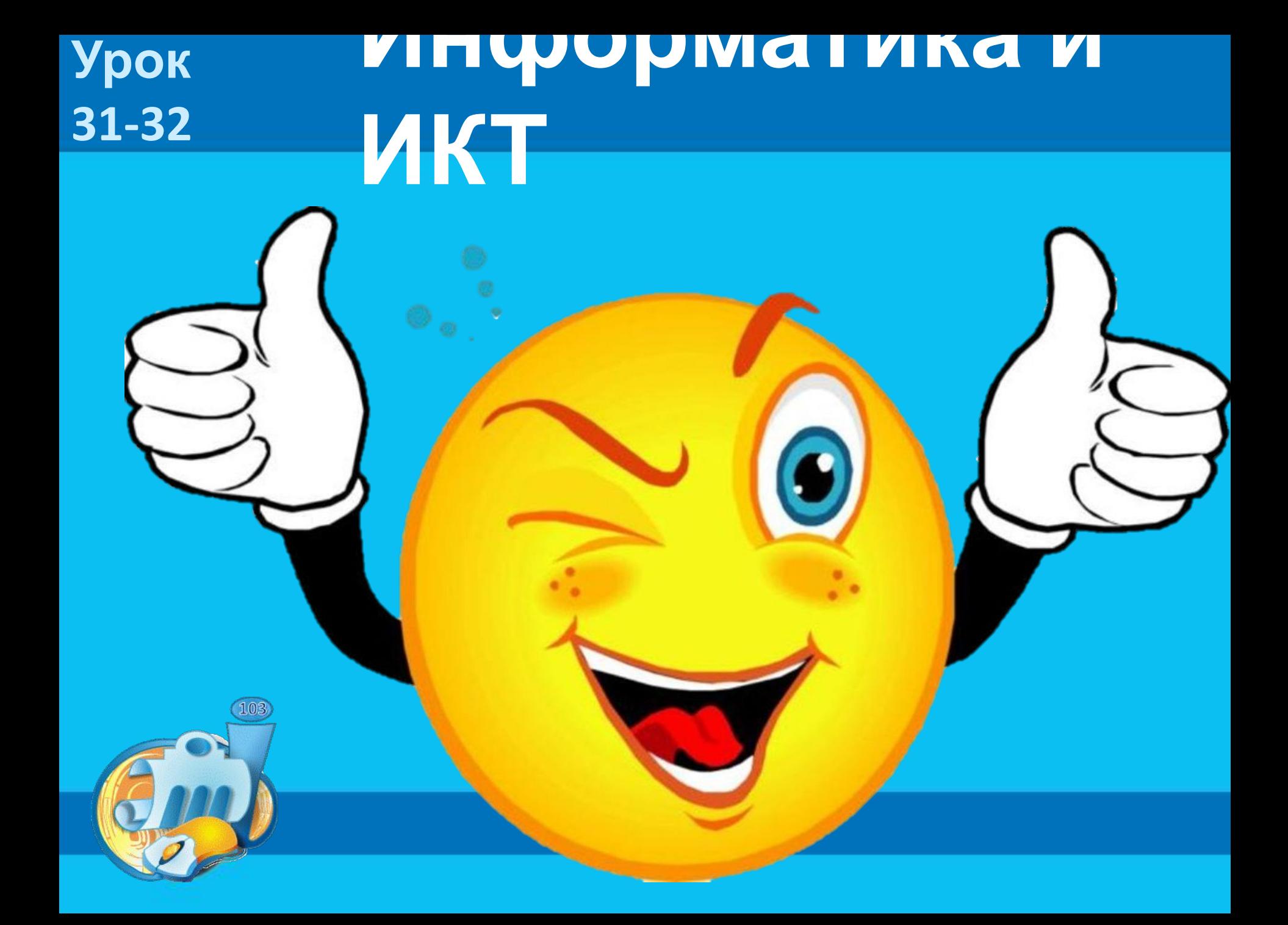

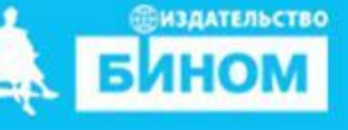

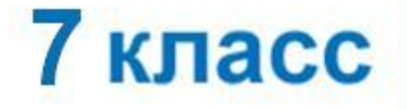

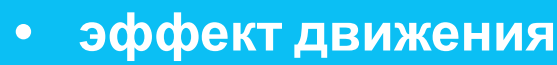

- **• звуковая карта**
- **продукты • дискретизация звука**
- **• мультимедийные**
- **• технология мультимедиа**

**Выходной контроль уровня овладения материалами курса (Online-тест).** *Оформление презентации*

**Тематический модуль 6. «Мультимедиа»** 

Информатика

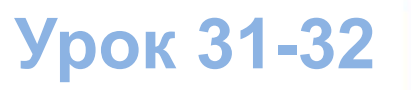

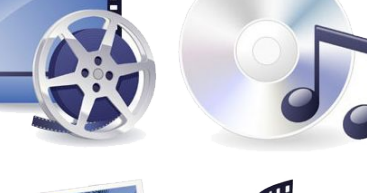

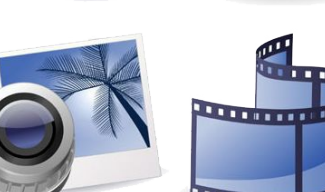

#### **Повторение пройденного в 6 классе:**

**Для того, чтобы качественно пройти Online-тест нужно повторить основные понятия курса, которые мы записали в тетради и разделы «Самое главное» в конце каждого параграфа.**

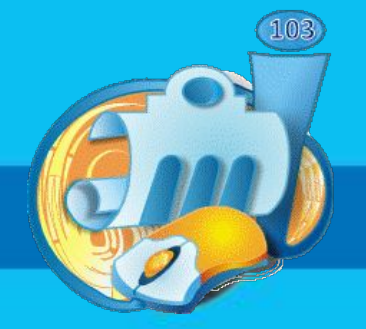

#### **Что бы начать тестирование пройди по ссылки**

#### **https://onlinetestpad.com/hmflkz4eszm3i**

6 класс "Выходной контроль уровня знаний"

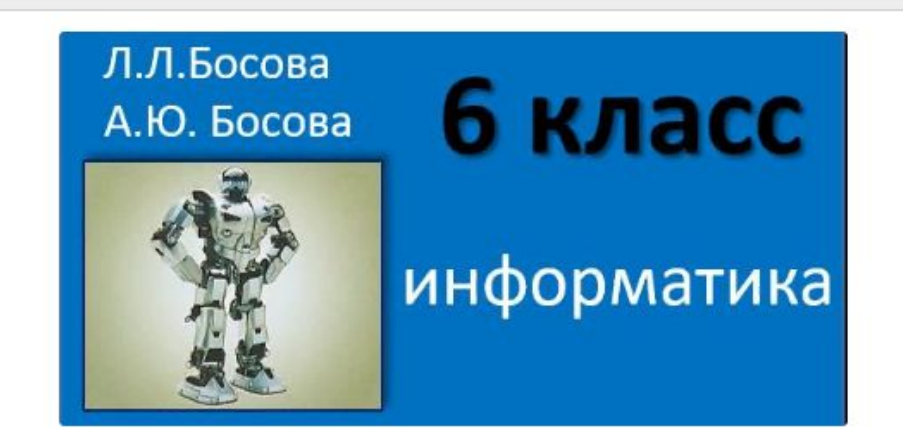

Тест является одной из трех обязательных работ, позволяющих определить уровень усвоения учащимися основных материалов курса "Информатика-8 класс"

Инструкция к тесту

Перед прохождением теста необходимо заполнить форму регестрации: ввести Имя, фамилию и класс обучения.Время на прохождение теста ограничено. Вторая попытка пройти тест не предостовляется

Заполните форму регистрации

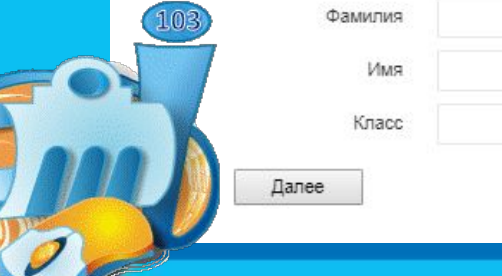

**Результаты теста никуда отправлять не нужно! Тест автоматически сохраняется у вашего учителя.** 

Информатика

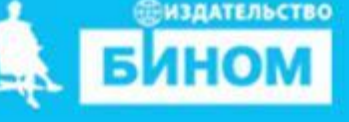

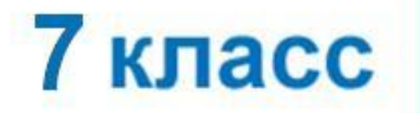

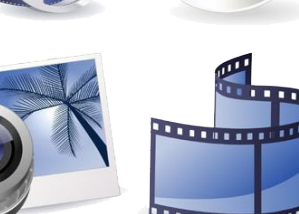

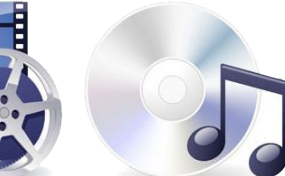

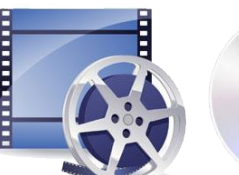

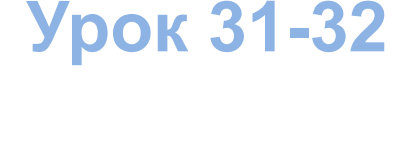

**Тематический модуль 6. «Мультимедиа»** 

**Итоговый мини-проект по теме: «Объект окружающего мира КОМПЬЮТЕР»**

> **• технология мультимедиа • мультимедийные продукты • дискретизация звука**

**• звуковая карта**

**• эффект движения**

# **Техника безопасности**

**!**

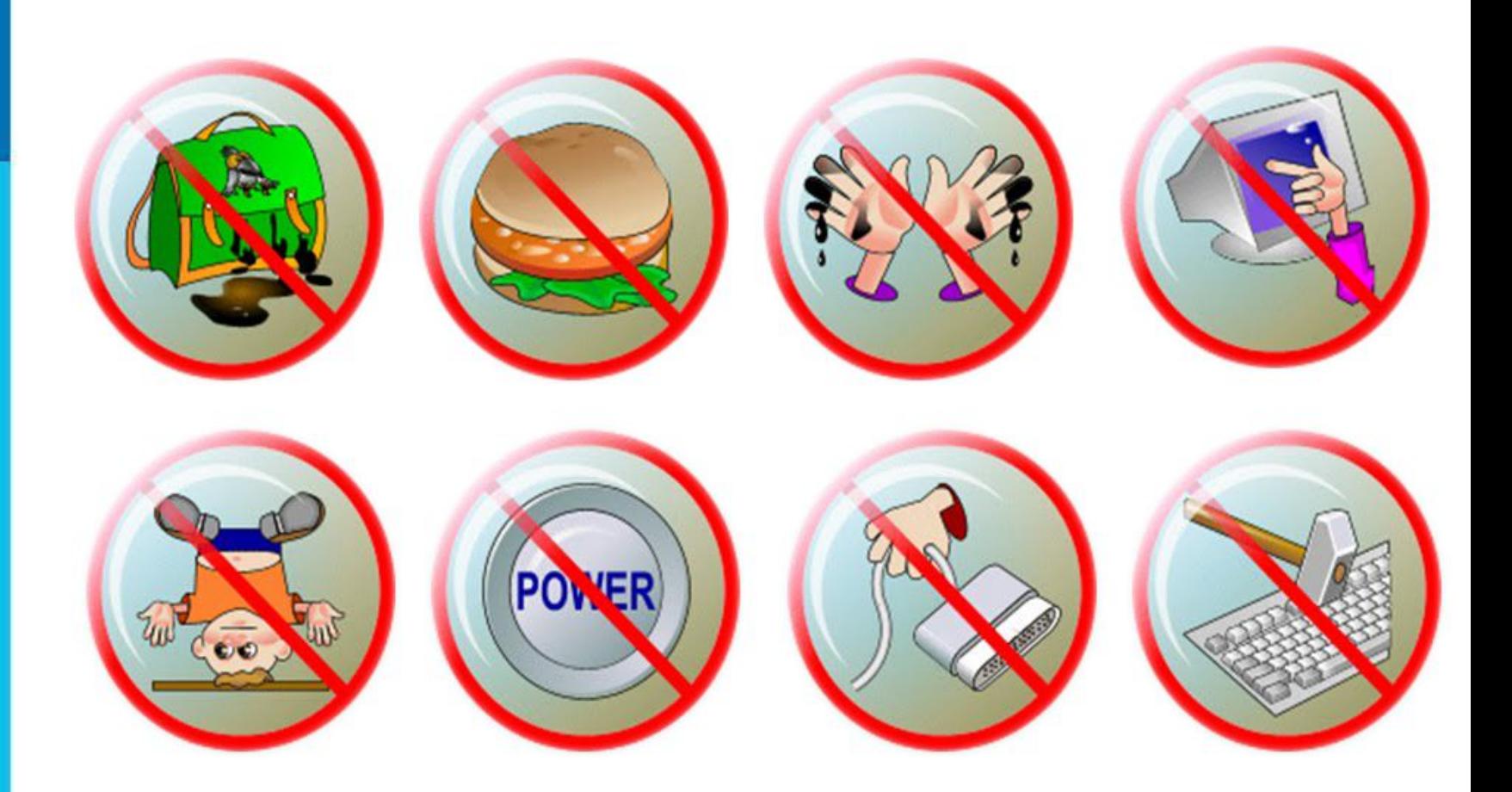

#### **! Работа за компьютером**

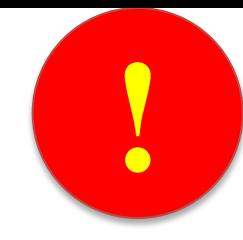

### **Компьютерный практикум**  *Работа 18, стр.209-210*

**Файл с выполненным заданием отправить на почту informatika\_ikt\_61@mail.ru или onischenkolena@mail.ru**

**Тема итогового проекта :**  *«Компьютер, как объект окружающего мира»*

Сидите прямо, пользуйтесь правилами кулака и вытянутой руки

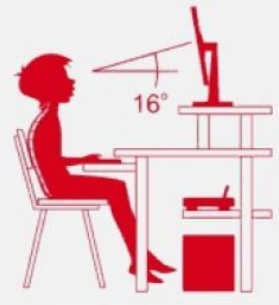

# **Подведение итогов урока:**

- **• Вам было легко или были трудности?**
- **• Что у вас получилось лучше всего и без ошибок?**
- **• Какое задание было самым интересным и почему?**
- **• Как бы вы оценили** Это же так просто! **свою работу?** Я это сделаю!

Я могу это сделать! Я попытаюсь... Как мне это сделать? Я хочу это сделать! Я не могу это сделать (не умею, не получится) Я не буду этого делать.

## **Информатика и ИКТ Урок 31-32**